# **PROTOKOLL Styrelsemöte 2024-02-05 kl 18:10-21:00**

- 1. Mötets öppnande Ordförande Jonathan öppnade mötet
- 2. Närvarande Jonathan Norberg, Mattias Ericsson, Filip Hedlund, Kim Ekwall, Johan Ödmo, Anna Andersson Forsberg, Carolina Hauck Ej närvarande: Abbe Taipale
- 3. Godkännande av dagordning Dagordningen för mötet godkändes.
- 4. Protokoll föregående möte Föregående mötesprotokoll godkändes.

## 5. Aktuella frågor

#### **Ledarträff**

Planering pausad pga hög belastning

#### **Årsmöte**

18 mars kl 19:30 i klubbhuset, motioner skall vara styrelsen tillhanda 4 veckor innan årsmötet **Arbetsdag**

Ny tid då styrelsen börjar styra upp i klubbhuset måndagen den 19/2 kl 18:00. Rostfri vagn i innebandyförrådet skall kastas. Hyllor till befintliga priser och foton skall köpas in efter behov. El är åtgärdad av Hölö Elteknik så nu kan vi möblera om och montera hyllor som Robert tidigare har levererat. Jica har bytt dörr till bollförråd mm, dörren behöver justeras

## 6. Kort rapport från respektive sektion.

#### **Gymnastik:**

Senior gymnastiken pågår

#### **Innebandy:**

Tagg systemet skall fungera för alla igen. 1 vajer och 1 lås för att låsa fast innebandy målen saknas. Ej fått svar om 3 mot 3 sarg till lilla hallen.

#### **Fotboll:**

Ej fått svar om 3 mot 3 sarg. Lagen börjar träna igen.

På sektionsmöte bestämdes: Träningstider, att herr och damlag skall utse cafe ansvarig och bokningsansvarig för planer, barn / ungdomslag bemannar kiosken under herr och damlagets hemma matcher, vinsten tillfaller det lag som bemannar kiosken, ny ordf skall väljas, Kim har mailat kommunen ang stora 9 manna mål, P14 önskar nya portabla tränings mål. Alla lag måste attestera sina egna domararvoden i Fogis. Önskemål är att minst en ledare för varje lag går utbildning SVFF D. PF13 läggs ner då ledare saknas, några spelare går till 12 laget och några till 14 laget.

#### **Ekonomi**

Fortsatt bra, resultat för 2024 -24771 kr

## 7. Övriga frågor

#### **Kläder och material**

Ny ansvarig för inköp på Intersport Mattias Ericsson och Carolina Hauck.

HMIF plansch att sätta upp vid hemma matcher, Jonathan beställer av DLRS

Pris på partytält / stolar att ta med vid fotbollens borta matcher, förslag från Elpa utreds

#### **Matchvärdsutbildning**

Sofia Göransson och Markku Päivinen har anmält sig att gå matchvärds utbildning hos innebandyförbundet, Sofia och Markku skall sedan utbilda andra föräldrar internt i HMIF, Sofia och Markku ersätts med en deltagaravgift, HMIF jacka eller motsvarande för detta. Finns ingen utbildning tillgänglig just nu

#### 8. Ej hanterat från föregående möte:

**Matchklockor till båda planerna,** kommunen hade ej utrymme för det i budget för 2023, kostar ca 25000 kr / klocka, ber kommunen ordna det till 2024, gör ej kommunen det så gör HMIF det

**Revisor suppleant** återstår att få in.

**Hölö-Mörkö kommundels nämnd** undrar vad dom kan hjälpa HMIF med och vill att HMIF är med vid kommande möte och berättar vad HMIF vill ha hjälp med, Jonathan och Johan tar detta och säger att HMIF vill ha: 3 mot 3 sarg + mål i lilla hallen för innebandy. Omklädningsrum för fotbollen vid gräsplanen. Matchklockor vid gräs och konstgräsplan. En idrottshall i Järna så vi får ha hallen i Hölö för oss själva eller en till hall i Hölö då även Järna idag tränar i Hölö och tiderna ej räcker till. Byt gräs på konstgräsplan till fotbolls konstgräs då befintligt gräs är för halt. 2 st 3 mot 3 sarger / nät och förråd till sargerna / näten till fotbollen

#### 9. Nästa möte

*Måndagen den 4 mars 2024 Klockan 19:00 I Klubbstugan*

#### 10. Mötets avslutande

Mötet avslutades och ordförande för mötet tackade för deltagandet

WI **Jonathan Norberg Mattias Ericsson** Ordförande Sekreterare Sekreterare Sekreterare Sekreterare Sekreterare Sekreterare Sekreterare Sekreterare Se

# Verifikat

Transaktion 09222115557512021258

# Dokument

240205 Mötesprotokoll Huvuddokument 2 sidor Startades 2024-03-03 09:01:57 CET (+0100) av Filip b Hedlund (FbH) Färdigställt 2024-03-03 14:04:55 CET (+0100)

## Initierare

Filip b Hedlund (FbH)

Hölö-Mörkö IF filip@hedlundtransport.se +46702431443

## Signerare

Jonathan Norberg (JN) Hölö-Mörkö IF ordforande@hmif.se +46737032530 Signerade 2024-03-03 14:04:55 CET (+0100) Mattias Ericsson (ME) Hölö-Mörkö IF ericssonmattias@icloud.com +46709546114 Signerade 2024-03-03 09:27:38 CET (+0100)

Detta verifikat är utfärdat av Scrive. Information i kursiv stil är säkert verifierad av Scrive. Se de dolda bilagorna för mer information/bevis om detta dokument. Använd en PDF-läsare som t ex Adobe Reader som kan visa dolda bilagor för att se bilagorna. Observera att om dokumentet skrivs ut kan inte integriteten i papperskopian bevisas enligt nedan och att en vanlig papperutskrift saknar innehållet i de dolda bilagorna. Den digitala signaturen (elektroniska förseglingen) säkerställer att integriteten av detta dokument, inklusive de dolda bilagorna, kan bevisas matematiskt och oberoende av Scrive. För er bekvämlighet tillhandahåller Scrive även en tjänst för att kontrollera dokumentets integritet automatiskt på: https://scrive.com/verify

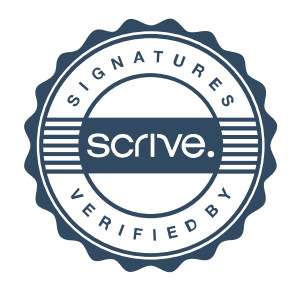